Ivan Doboš Frank Heimes zGrowth IBM Wave Tiger Team Senior IT Architect [ivan.dobos@sk.ibm.com](mailto:ivan.dobos@sk.ibm.com) [fheimes@de.ibm.com](mailto:fheimes@de.ibm.com)

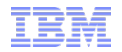

# **Virtualization and Systems Management of z/VM and Linux with IBM Wave for z/VM**

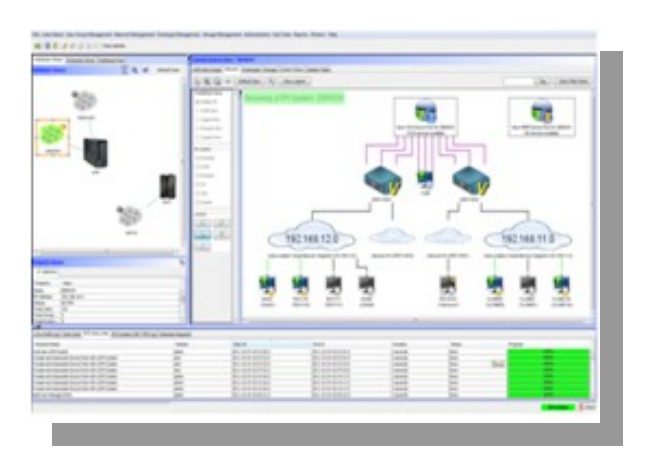

## **Trademarks**

The following are trademarks of the International Business Machines Corporation in the United States and/or other countries.

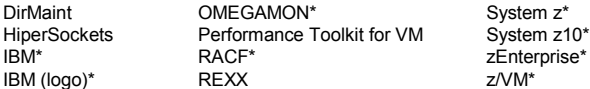

\* Registered trademarks of IBM Corporation

#### **The following are trademarks or registered trademarks of other companies.**

Adobe, the Adobe logo, PostScript, and the PostScript logo are either registered trademarks or trademarks of Adobe Systems Incorporated in the United States, and/or other countries. Cell Broadband Engine is a trademark of Sony Computer Entertainment, Inc. in the United States, other countries, or both and is used under license therefrom. Intel, Intel logo, Intel Inside, Intel Inside logo, Intel Centrino, Intel Centrino logo, Celeron, Intel Xeon, Intel SpeedStep, Itanium, and Pentium are trademarks or registered trademarks of Intel Corporation or its subsidiaries in the United States and other countries.

IT Infrastructure Library is a registered trademark of the Central Computer and Telecommunications Agency which is now part of the Office of Government Commerce.

ITIL is a registered trademark, and a registered community trademark of the Office of Government Commerce, and is registered in the U.S. Patent and Trademark Office.

Java and all Java based trademarks and logos are trademarks or registered trademarks of Oracle and/or its affiliates.

Linear Tape-Open, LTO, the LTO Logo, Ultrium, and the Ultrium logo are trademarks of HP, IBM Corp. and Quantum in the U.S. and

Linux is a registered trademark of Linus Torvalds in the United States, other countries, or both.

Microsoft, Windows, Windows NT, and the Windows logo are trademarks of Microsoft Corporation in the United States, other countries, or both.

OpenStack is a trademark of OpenStack LLC. The OpenStack trademark policy is available on the [OpenStack website.](http://www.openstack.org/brand/openstack-trademark-policy)

TEALEAF is a registered trademark of Tealeaf, an IBM Company.

Windows Server and the Windows logo are trademarks of the Microsoft group of countries.

Worklight is a trademark or registered trademark of Worklight, an IBM Company.

UNIX is a registered trademark of The Open Group in the United States and other countries.

\* Other product and service names might be trademarks of IBM or other companies.

#### **Notes**:

Performance is in Internal Throughput Rate (ITR) ratio based on measurements and projections using standard IBM benchmarks in a controlled environment. The actual throughput that any user will experience will vary depending upon considerations such as the amount of multiprogramming in the user's job stream, the I/O configuration, the storage configuration, and the workload processed. Therefore, no assurance can be given that an individual user will achieve throughput improvements equivalent to the performance ratios stated here.

IBM hardware products are manufactured from new parts, or new and serviceable used parts. Regardless, our warranty terms apply.

All customer examples cited or described in this presentation are presented as illustrations of the manner in which some customers have used IBM products and the results they may have achieved. Actual environmental costs and performance characteristics will vary depending on individual customer configurations and conditions.

This publication was produced in the United States. IBM may not offer the products, services or features discussed in this document in other countries, and the information may be subject to change without notice. Consult your local IBM business contact for information on the product or services available in your area.

All statements regarding IBM's future direction and intent are subject to change or withdrawal without notice, and represent goals and objectives only.

Information about non-IBM products is obtained from the manufacturers of those products or their published announcements. IBM has not tested those products and cannot confirm the performance, compatibility, or any other claims related to non-IBM products. Questions on the capabilities of non-IBM products should be addressed to the suppliers of those products.

Prices subject to change without notice. Contact your IBM representative or Business Partner for the most current pricing in your geography.

This information provides only general descriptions of the types and portions of workloads that are eligible for execution on Specialty Engines (e.g., zIIPs, zAAPs, and IFLs) ("SEs"). IBM authorizes customers to use IBM SE only to execute the processing of Eligible Workloads of specific Programs expressly authorized by IBM as specified in the "Authorized Use Table for IBM Machines" provided at www.ibm.com/systems/support/machine\_warranties/machine\_code/aut.html ("AUT"). No other workload processing is authorized for execution on an SE. IBM offers SE at a lower price than General Processors/Central Processors because customers are authorized to use SEs only to process certain types and/or amounts of workloads as specified by IBM in the AUT.

## **Session objectives**

In this session based on a live demonstration, we will introduce IBM Wave for z/VM and review how capabilities such as Intelligent Visualization Simplified Monitoring and Unified Management would reduce operational costs, reduce risks and speed up time to value. We will do a high level overview of the architecture and discuss some of the capabilities offered by IBM Wave that simplify the deployment of Linux on System z enabling application owners and/or authorized users to manage applications without the need of deep System z specific skills.

# **Agenda**

- Introduction & Benefits
- Features and Architectural Overview
- Fit in Portfolio
- Resources and Education
- Live Demonstration

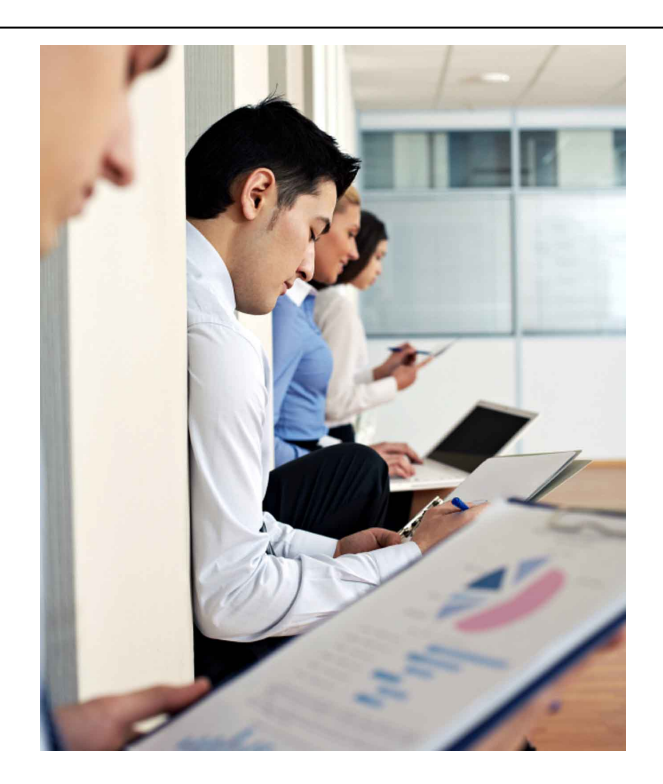

• Q&A

# **INTRODUCTION & BENEFITS** IBM Wave for z/VM

© Copyright IBM Corporation 2014

# **Today's challenges**

- IT management is striving to achieve operational efficiencies and reduce spend on daily management
- Administrators need to become more self sufficient through self service, administration needs to be easier and simpler
- Organizations need better control of configuration and change management especially in a virtualized environment
- IT organizations want to accelerate their migration efforts to cloud and need tools that can help them get started quickly
- Internal and external IT customers expect even faster responsiveness due to ever changing business dynamics
- Faced with reduced budgets, IT management must extend the reach of their existing IT staff to do more with less without sacrificing quality

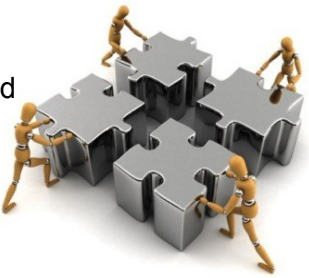

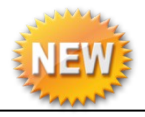

# **IBM Wave for z/VM V1.1 (IBM Wave)**

- IBM Wave is a new virtualization management product for z/VM® and Linux® virtual servers that uses visualization to dramatically automate and simplify administrative and management tasks
- Enhanced Enterprise Linux Server (ELS\*) solution is also available with IBM Wave for z/VM
- New! Jumpstart Services to help customers get started with IBM Wave
- General availability February 28<sup>th</sup>, 2014

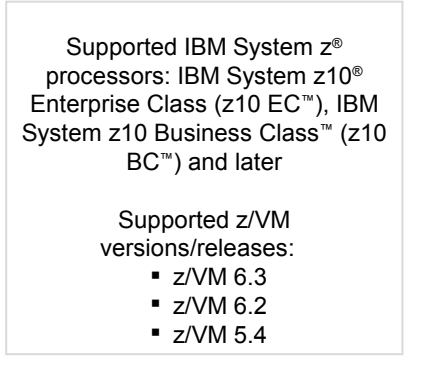

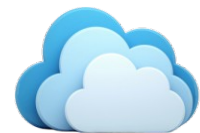

*\*Enterprise Linux Server is an integrated solution comprised of Hardware, Hypervisor, Memory, Easy to Use Virtualization Management and 3 years Service and Support designed to get customers including FIEs started with low cost scalable computing environment*

# **Dimensions of Systems Management & IBM Wave for z/VM primary use**

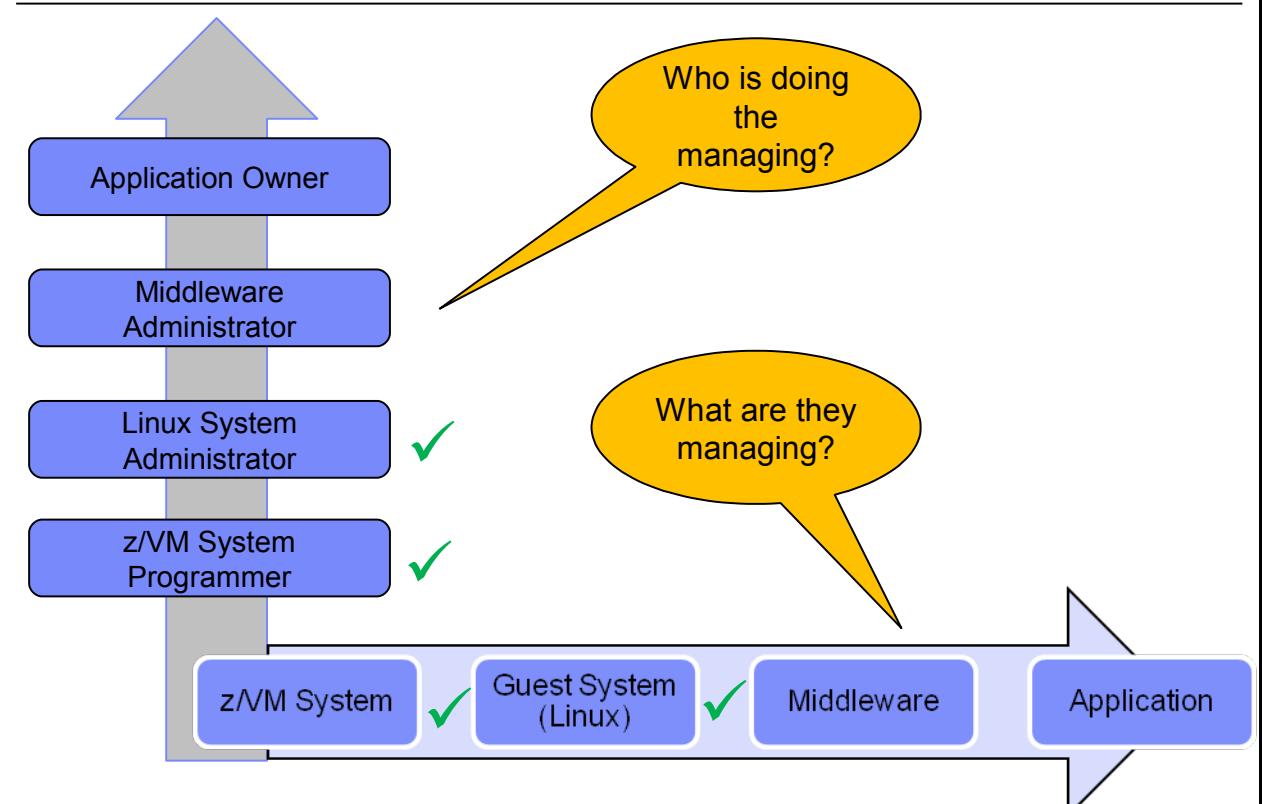

# **Simplify and Automate Virtualization Management**

- Automate, simplify management and monitor virtual servers and resources-all from a single dashboard
- **Perform complex virtualization tasks in a fraction** of the time compared to manual execution
- **Provision virtual resources (Servers, Network,** Storage) to accelerate the transformation to cloud infrastructure
- Supports advanced z/VM<sup>®</sup> management capabilities such as Live Guest Relocation with a few clicks
- **Delegate responsibility and provide more self** service capabilities to the appropriate teams

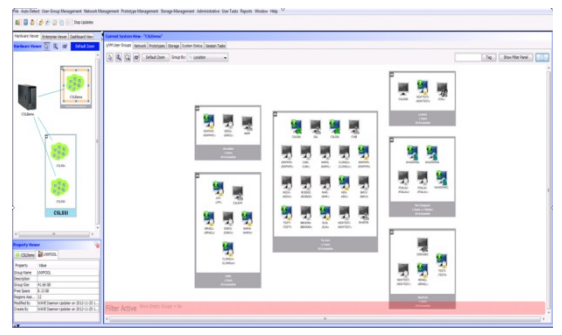

**A simple, intuitive virtualization management tool providing management, provisioning, and automation for a z/VM environment supporting Linux® virtual servers**

# **Extend the Reach of Skills**

#### **Intelligent Visualization**

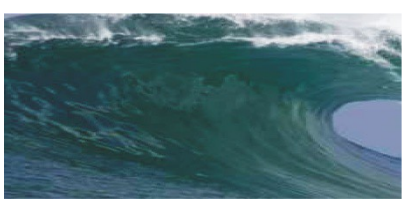

- **Shorten the learning curve needed to** manage complex environments
- **Organize and simplify management** of z/VM and virtual Linux servers
- View servers and storage utilization graphically; understand the status of system resources with Intelligent icons
- **Reduce unnecessary steps using** highly customizable views
- Graphical or tabular displays with layered drill down
- Make existing staff more selfsufficient

### **Simplified Monitoring**

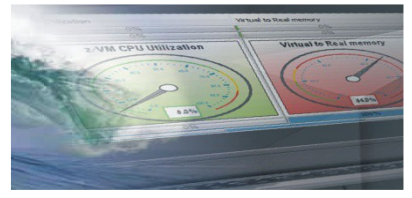

- Monitor the status of z/VM systems through an innovative interface
- Monitor performance of CPU, paging devices, spool disks and more;
- **Use agentless discovery to detect** an accurate view of your environment
- Use advanced filters, tagging, layout and layer selection to make monitoring and management more meaningful
- Complements IBM OMEGAMON® XE used for in-depth performance monitoring

#### **Unified Management**

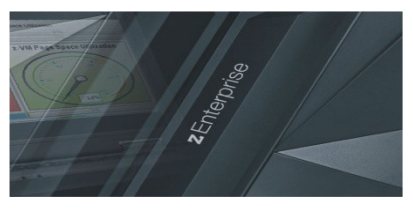

- Manage your system from a single point of control
- **Assign and delegate administrative** access with role based assignments
- **Provision, clone, and activate virtual** resources . Define and control virtual network and storage devices
- **Perform management tasks such as** live guest relocation
- Annotate resources for additional policy based management
- **Execute complex scripts with a** single mouse click

# **Value of IBM Wave for z/VM**

- Complete provisioning and management solution for z/VM environment
	- Offers provisioning of all aspects of the z/VM hypervisor, including server, network and storage provisioning
- Gives Linux administrators the freedom to manage their Linux servers without the need to employ a z/VM system programmer for every VM USER environment change needed for their Linux servers
	- System administrators do not need to have any knowledge or understanding of the physical or virtual infrastructure hosting their virtual servers
- Fully abstracts the virtual and physical resources while providing automation of operating procedures

# **FEATURES & ARCHITECTURE** IBM Wave for z/VM

© Copyright IBM Corporation 2014

### **Feature overview - Automation and simplification**

- View the entire server farm laid out graphically
- Ordered Activation/Deactivation of servers
- Execution of customer's REXX as part of the cloning process to allow local z/VM customization
- Run Linux shell scripts against dynamically grouped/filtered servers, as IBM Wave for z/VM background tasks, listing the results for each selected server - All via the GUI
- Run REXX EXECs against any virtual object with customized parameters and results listing - All via the GUI
- WAVECLI A CLI for IBM Wave for z/VM actions that can be utilized from Linux shell scripts or Windows Batch files
- Access z/Linux guests directly from the GUI using SSH, 3270 or CLC– No hostnames or IP addresses to remember, simply right-click on the server and select the desired access

# **Feature overview - Provisioning**

- Sophisticated guests cloning including Cross System Clone (across LPARs and CPCs)
- Ability to customize the first boot of a cloned server (before TCP/IP is initialized)
- Simple creating and manipulation of Vswitches and Guest LANs
- Connect/disconnect guests to Vswitches or Guest LANs via the GUI
- Storage management and provisioning at the z/VM and Linux levels (including LVM support)
- Automatic handling of Real or Dedicated devices via IBM Wave for z/VM's user defined Device Pool

# **Feature overview – Graphical control**

- Rich GUI with graphical views of all managed objects
- Advanced filters, tagging, layouts and layers for every display
- Multiple objects may be selected

# **Feature overview – Auto-detection**

- Agentless technology
- Automatic initial detection of all virtual server farms components (servers, prototypes, networks, network devices and storage)
- Ongoing monitoring of changes made outside of IBM Wave for z/VM after the initial auto-detection

# **Feature overview – Network support**

- Centralized, layer based view of the entire network topology per z/VM system
- Define and control all network devices such as VSwitches and guest LANs
- Manipulation of servers-to-network connect/disconnect using GUI
- Support for VLAN usage
- Management of VSwitches with protocol layer 2 or 3
- Customize network topology view with external resources such as routers, LPARs etc.

#### **Client**

The Client can run on Microsoft® Windows®, running Java™ 1.7

Graphic interpretation of the TVP through communication with WAVESRV using Pointand-Click and Drag-and-Drop operations

#### **WAVESRV**

This server (virtual or physical) hosts the application database and Background Task Scheduler

One BTS server can manage many Target Virtualization Platforms.

#### **TVP**

The Target Virtualization Platform (TVP) represents the hypervisor which hosts the virtual guests that are managed.

The BTS utilizes the TVP API to query and perform changes to the TVP and hosted virtual guests.

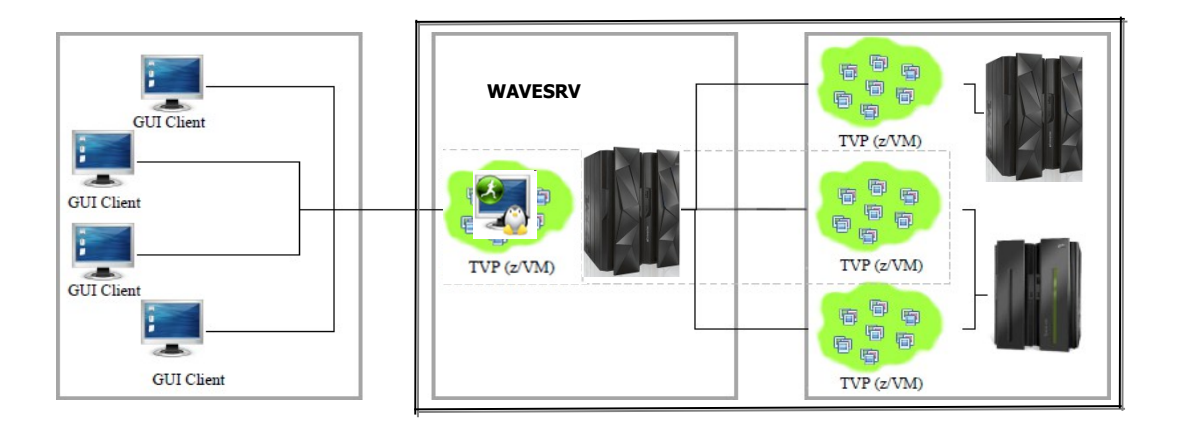

# **IBM Wave Requirements**

#### **Client**

- Windows 7 Workstation
- Internet Explorer or Firefox
- Java Runtime 1.7 with Web Start Support

PuTTY or equivalent telnet/SSH client

#### **WAVESRV**

- z/VM Guest or LPAR
- RHEL 6 or SLES 11
- MySQL V12.22 or higher
- Java SE Runtime 1.7
- Apache

### **TVP**

- ■IBM System z10<sup>®</sup> or later
- z/VM V5.4, V6.2 or higher with Systems Management API configured
- IBM Directory Maintenance for z/VM (DirMaint™) or equivalent
- Performance Toolkit for VM™ (Perfkit, optional but suggested)

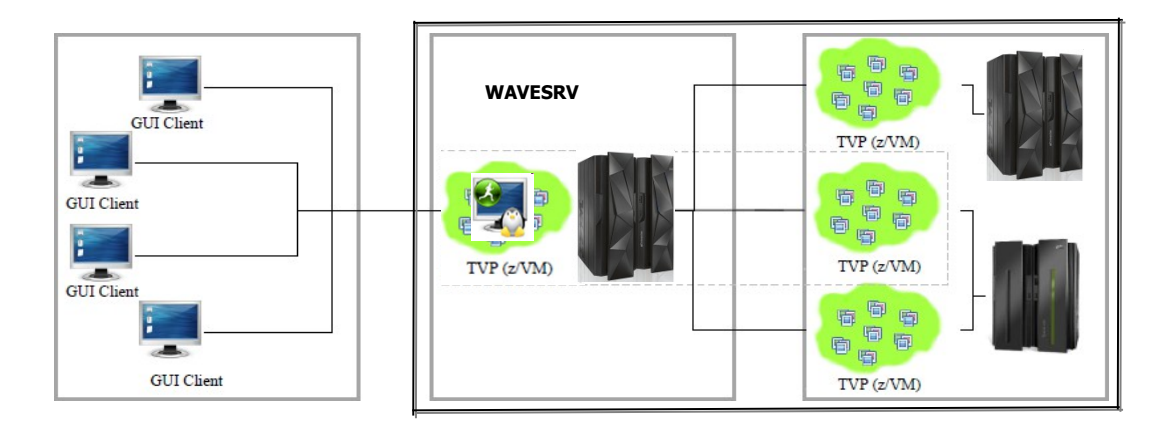

## **IBM Wave for z/VM: Tier 2 – WAVESRV server**

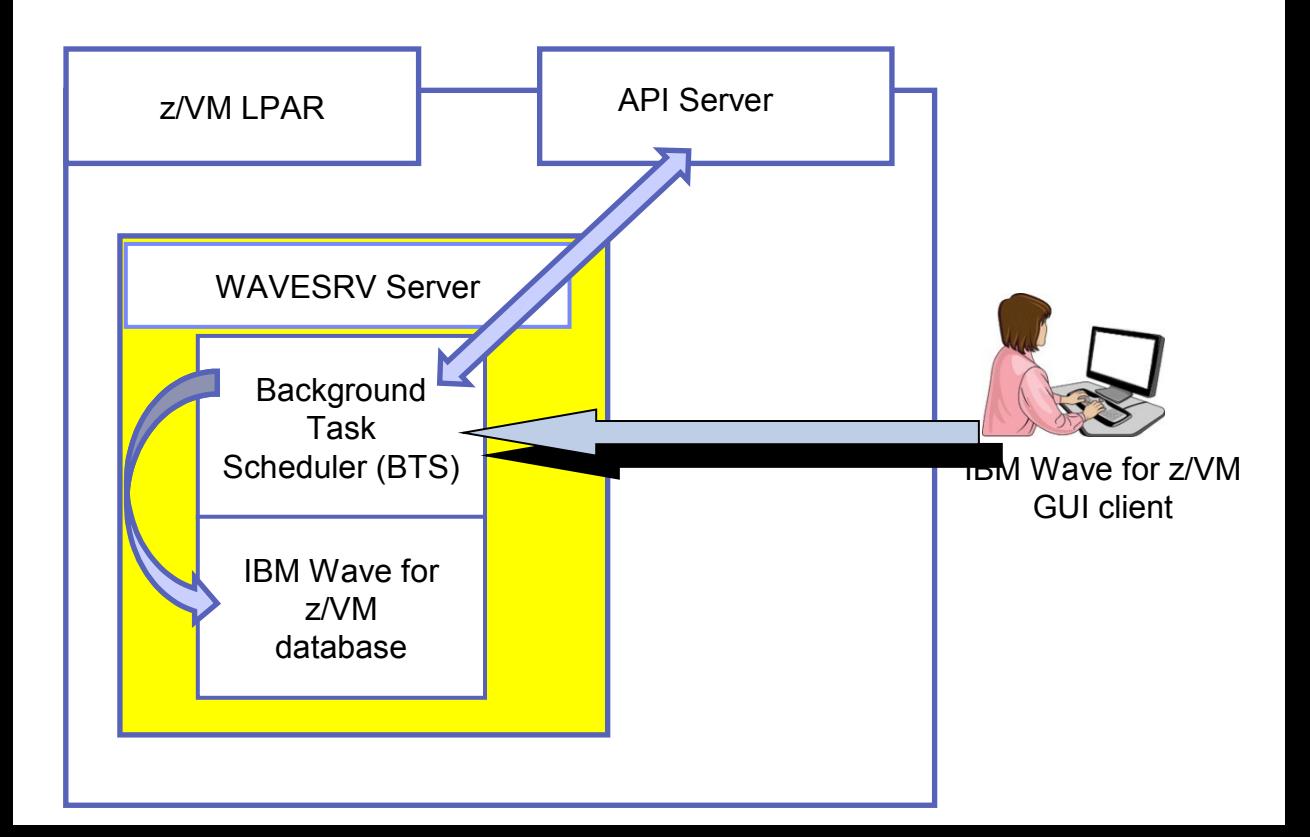

### **IBM Wave for z/VM Target Virtualization Platform (TVP)**

- IBM Wave utilizes the SMAPI interface in order to mediate requests from the BTS and the GUI Client.
- Specific functions executed on the z/VM System using the following Service Machines:
	- **WAVEWRKS**

 - The Short Service Machine executes various compiled REXX EXECs to interact with the z/VM environment

#### **WAVEWRKL**

 - The Long Service Machine provides an additional thread of execution to run longer scripts or executes some directory manager commands

#### **WAVEWRKC**

- This Cross-System Cloning Service Machine is used to stream minidisks from a source z/VM system to a target z/VM system during cloning actions.
- As part of the auto-detection process when adding a new z/VM System to IBM Wave management, these 3 service machines are created and started on the z/VM System automatically.

# **FIT IN PORTFOLIO** IBM Wave for z/VM

© Copyright IBM Corporation 2014

## **Cloud Computing - Based on Virtualization and Standardization**

To position the various technologies in this space, we need to first understand that Cloud computing is a journey beginning with virtualization and consolidation of environments and ending with workload pattern-based deployment of IT services.

This is not always a step-wise progression. Some clients may require advanced cloud capabilities from the start, while others will begin by optimizing their virtualization foundation and then gradually move to cloud.

Others require capabilities from the beginning and may start with entry or advanced cloud solutions.

**WORKLOAD PATTERN** 

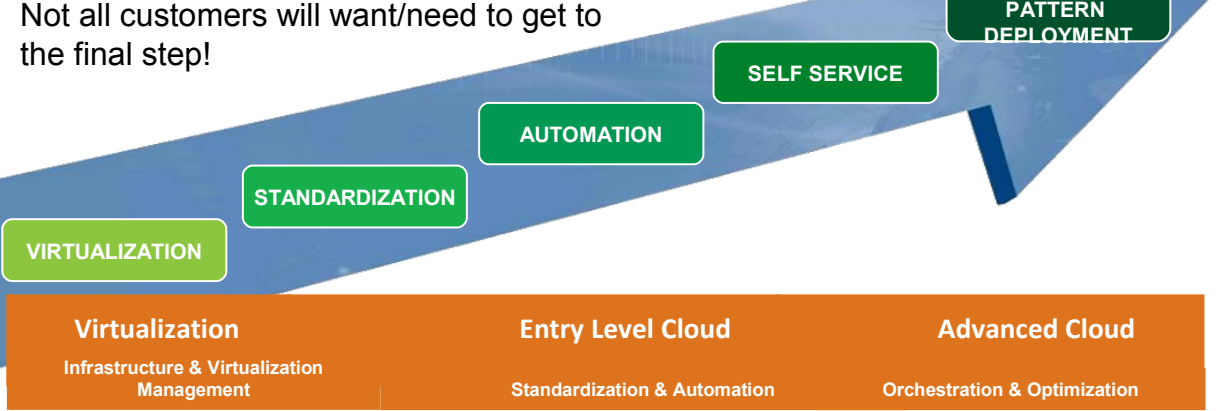

# **How IBM Wave fits into the Cloud Blueprint**

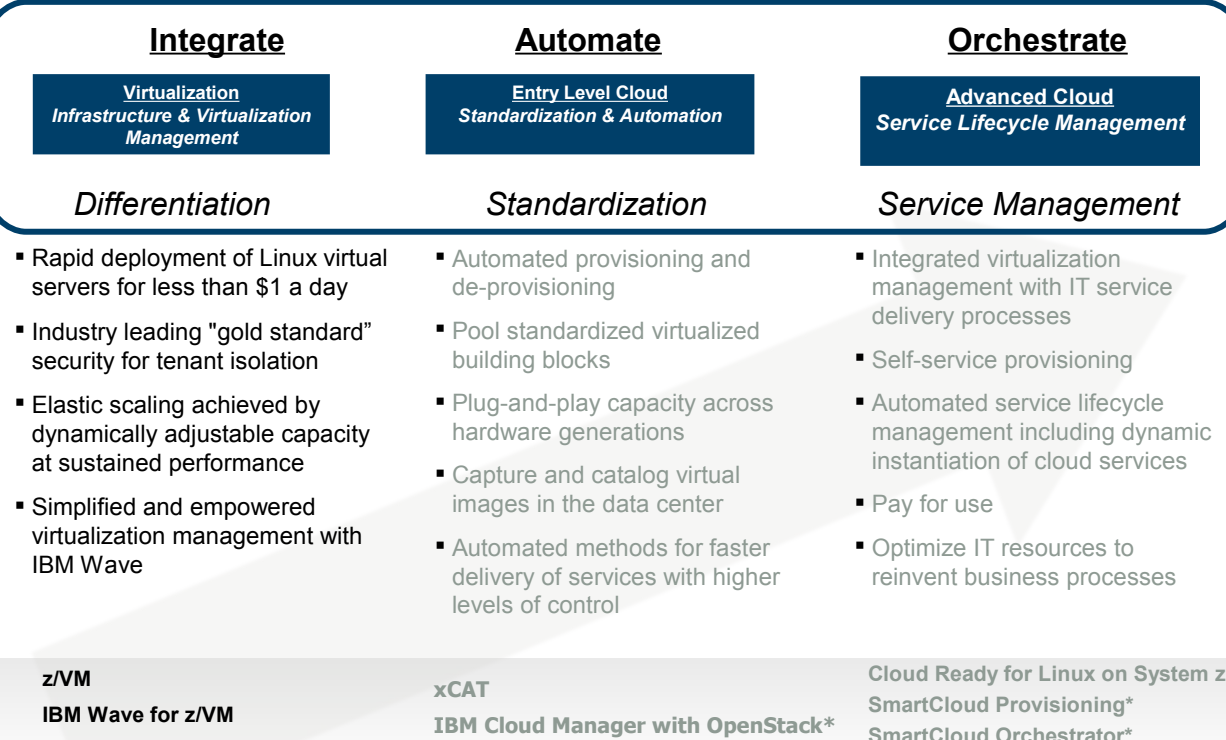

**Linux on IBM System z®**

#### *\* System z support currently in development*

# **Enterprise Linux Server features IBM Wave for z/VM**

**Enterprise Linux Server includes IBM zEnterprise® hardware, hardware maintenance, IBM virtualization and management software components and software support & subscription.**

#### **Hardware options**

- –IBM zEnterprise server
- –32 GB memory
- –Connectivity
- –S&S

#### **Virtualization software**

- –IBM z/VM Version 6
- –z/VM basic features:
- Dirmaint™, RACF®, Performance Toolkit for VM™, RSCS
- –**NEW! IBM Wave for z/VM** included
- –3-5 years S&S
- Note: Linux ordered from Red Hat or SUSE

#### [Enterprise Linux Server](http://www-03.ibm.com/systems/z/os/linux/els.html)

Includes IFLs, memory, I/O adapters, z/VM software including 3-to-5 years of S&S, and maintenance

#### **Solution Edition for Enterprise Linux**

Acquire incremental Linux CPUs (IFLs), memory, z/VM software and 3-5 years of subscription and support, and maintenance.

Deploy up to 40 virtual servers per core or 520 in a single footprint

> As low as \$1.00/day per virtual server

Save up to 55% on TCO over 5 years

# **Enterprise Cloud System**

- **Server:**
- IBM zEnterprise® EC12 **or** IBM zEnterprise BC12 (zEC12, zBC12)
- **Storage:**
- IBM DS8870 **or** Storwize® V7000

#### **Software:**

- $z/VM$ <sup>®</sup> 6.3 with following features:
	- Directory Maintenance (DirMaint™) Feature

iBM

egi

- Resource Access Control Facility (RACF®)
- Performance Toolkit for VM™ Feature
- Single System Image (SSI) Feature (Requires ECKD DASD)
- IBM Wave for z/VM
- Cloud Management Suite:
	- OMEGAMON<sup>®</sup> XE on z/VM and Linux
	- Tivoli Storage Manager
	- SmartCloud Orchestrator
- Operations Manager for z/VM
- Backup and Restore Manager for z/VM

# **RESOURCES & EDUCATION** IBM Wave for z/VM

© Copyright IBM Corporation 2014

IBM System z Tiger Team:

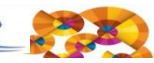

IBM.

### **zGrowth IBM Wave Tiger Team**

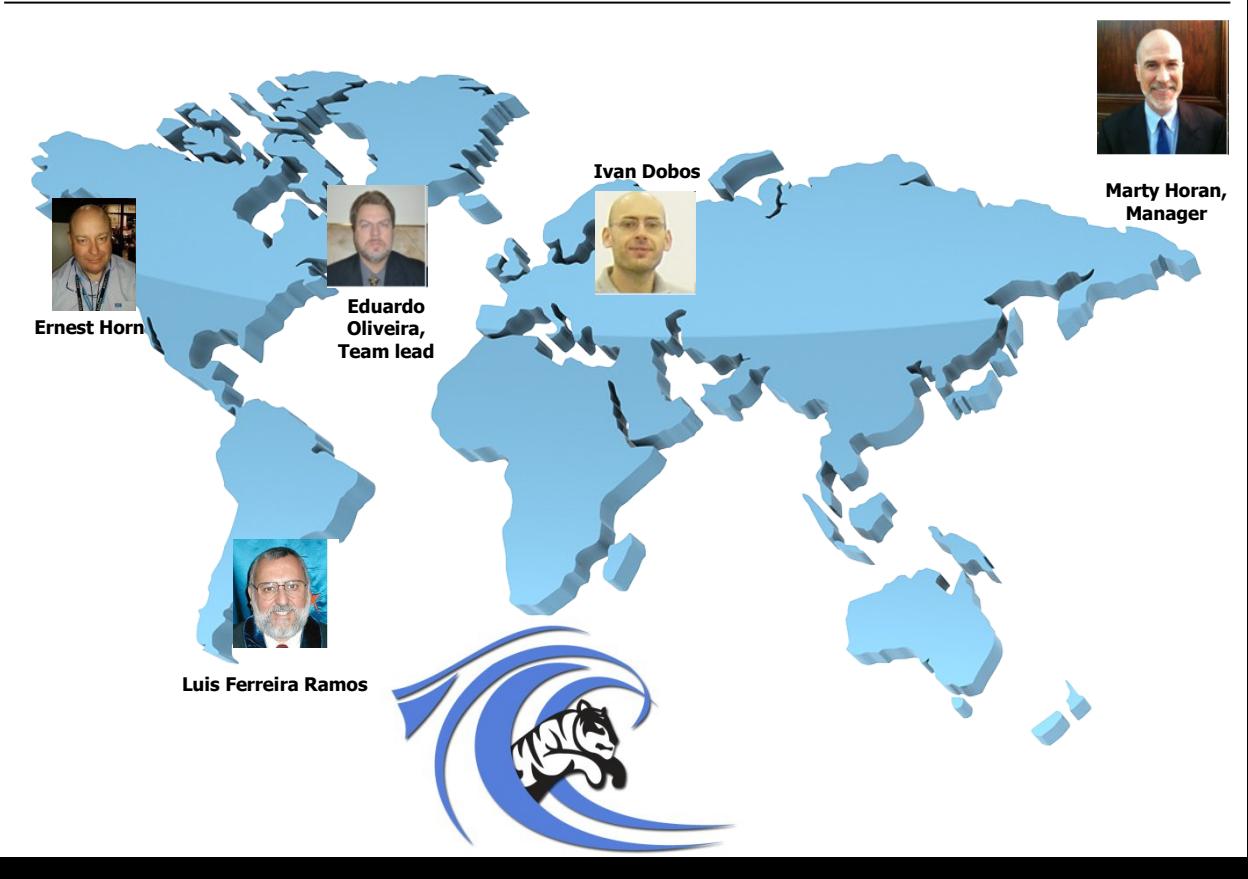

## **IBM-WAVE for z/VM Test Drive**

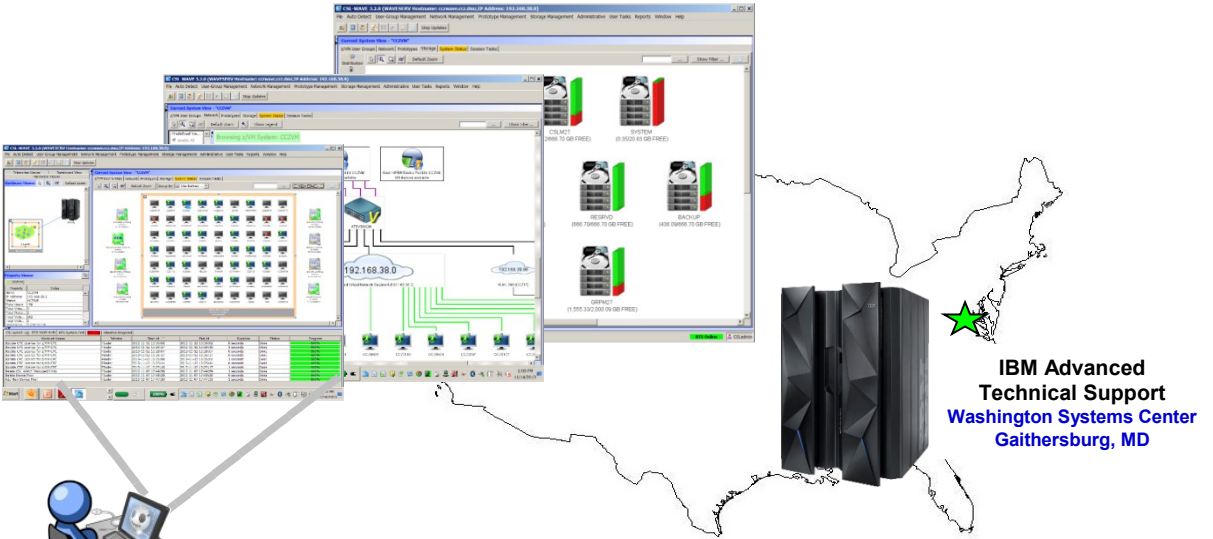

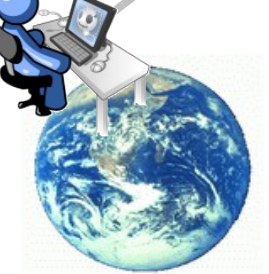

**Client Sites Worldwide**

#### *Hands on IBM-WAVE for z/VM Environment now available*

- Client hands-on experience using IBM-WAVE for z/VM on a IBM zEnterprise® EC12 (zEC12)
- Secure remote access from client site to zEC12 in Gaithersburg, MD
- Accessible 24 hours a day, 7 days a week (except for occasional planned outages)
- Guided exercises provide hands on experience with IBM-WAVE for z/VM
- Send customer name, adddress and SalesConnect Opportunity ID to Susan Greenlee [\(sgreenle@us.ibm.com](mailto:sgreenle@us.ibm.com)) or call 845-435-4838

# **STG Lab Services & Training – IBM Wave Jumpstart Services for zEnterprise**

- This Jumpstart service can help to accelerate your IBM Wave implementation.
- This service offering provides planning, installation, and usage assistance.
- We tailor the installation to your environment and provide skills transfer by reviewing common use cases of the interface with your support staff.

#### **Key Features:**

This service helps accelerate the implementation and ROI with IBM Wave

Assistance in planning the implementation by those who have implemented and used for several years

Provide recommendations on integration and configuration in your environment

Demonstrate how to implement custom REXX™ Execs with IBM Wave to extend functionality

- Integration with your AD for authentication
- Demonstration and review of common IBM Wave use cases with your staff in a workshop setting
- Demonstrate how to enable existing Linux servers to be managed by IBM Wave

The Jumpstart is usually typically complete in one week depending upon the size of the deployment

#### **Target Audiences:**

zEnterprise z/VM and Linux Administrators Existing and First in Enterprise customers Organization who want augment the System z support staff with less experienced IT professionals

#### **Business Drivers:**

- Reduced staff z/VM experience requirements
- Increased IT staff productivity
- Reduce systems management costs

#### **Contact:**

**[stgls@us.ibm.com](mailto:stgls@us.ibm.com)** for questions specific to this service.

# **STG Lab Services & Training – ZV22 IBM Wave for z/VM course\***

 Three days course designed to assist the z/VM system administrator with the implementation of the IBM Wave for z/VM product and all of it's additional required products.

#### **Objectives:**

After completing this course, you should be able to:

> Implement the DirMaint product on a z/VM 6.3.0 system

Implement the Performance Toolkit for z/VM on a z/VM 6.3.0 system

Implement the IBM Wave for z/VM product on a z/VM 6.3.0 guest Linux system

Clone new Linux for System z instances using the IBM Wave for z/VM product

#### **Target Audiences:**

This course is intended for IT professionals who will be responsible for the installation and configuration of the IBM Wave for z/VM product. This person should be familiar with basic z/VM system programmer skills.

#### **Prerequisites:**

**The students would need to attend the** ZV06 or ZL00 courses or have equivalent knowledge to successfully complete this course.

### **\*In development, planned availability 2014**

## **IBM Redbooks**

TBM.

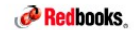

#### IBM Wave for z/VM: An Introduction **IRM Redbooks Solution Guide**

IBM Wave provides a visualization format that represents virtual resources and their relationships. It provides a customizable graphical (Figure 1) or tabular view that helps administrators understand the status of the entire system or a subset (such as system, network, or storage topology) in a single view. The status of servers, networks and network devices, and storage is detected automatically by IBM Waye. Changes in resources and their relationships are monitored and reflected in displays. Many of the IBM Wave displays have advanced filters, tagging, layout, and layer selection to provide customized views.

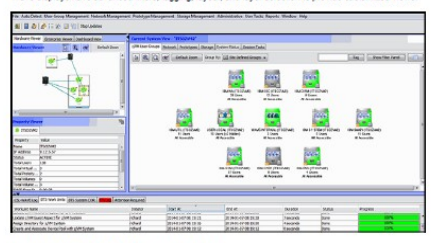

Figure 1. IBM Wave for z/VM graphical user interface

#### Did you know?

IBM Wave is a management solution for z/VM® and Linux on System z® server farms. The software provides a management approach that is backed by an abstraction of the z/VM environment. IBM Wave management facilities target Linux on System z system programmers, project managers, and administrators, with special features that are included to assist operations teams and z/VM system programmers as well.

IBM Wave provides a rich GUI work environment with graphical views of all managed objects. The entire<br>server farm can be viewed, including systems in SSI clusters and stand-alone LPARs. IBM Wave allows running of customized REXX EXECs as part of the cloning process. Linux shell scripts or REXX EXECs can be run against one or more systems, with the results of each displayed in the GUL

IBM Ways for sA/M-An Introduction

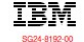

#### Draft Document for Review February 24, 2014 7:59 am **IBM Wave for z/VM -Installation, Implementation** and Exploitation

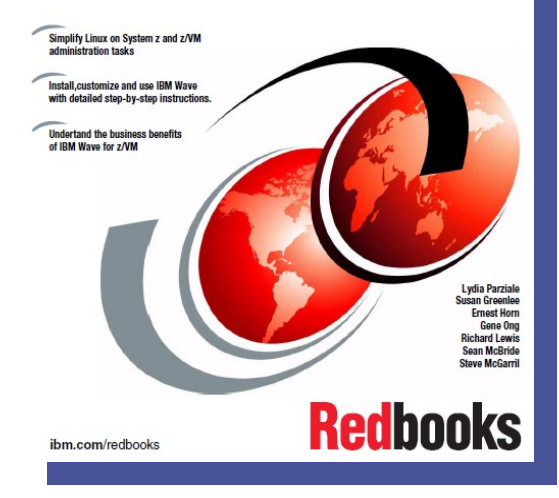

# **LIVE DEMONSTRATION** IBM Wave for z/VM

© Copyright IBM Corporation 2014

# **Overall Benefit of IBM Wave for z/VM**

- Simplify the administrative and management of virtualized servers all from a single dashboard
- $\checkmark$  Reduce the time it takes to perform complex virtualization management tasks
- $\checkmark$  Extend the reach of existing skills to manage even the most complex tasks like live guest relocation
- $\checkmark$  Improve the quality and consistency of operations with a current and accurate view of your system using IBM Wave discovery
- $\checkmark$  Reduce risk of errors by delegating management scope to the appropriate teams
- $\checkmark$  Accelerate virtualization steps like virtual server cloning and provisioning to make the transformation to cloud easier

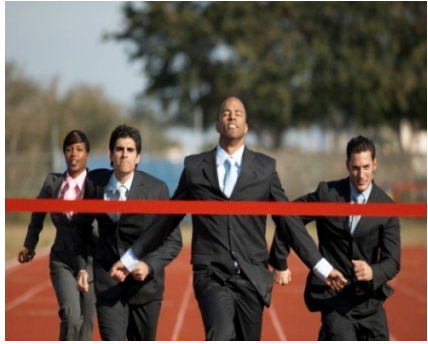

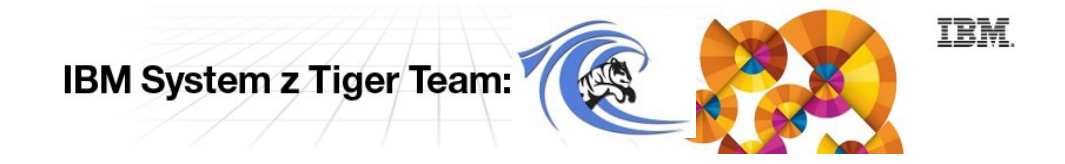

**Q & A** IBM Wave for z/VM

© Copyright IBM Corporation 2014

# **THANK YOU!**

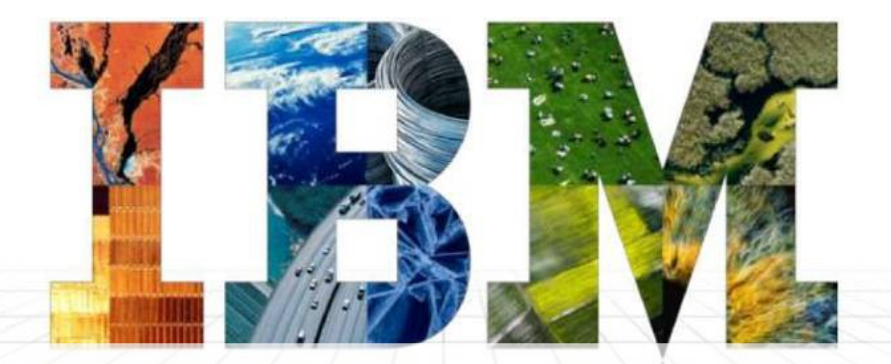

Ivan Doboš / / / / Frank Heimes [ivan.dobos@sk.ibm.com](mailto:ivan.dobos@sk.ibm.com) [fheimes@de.ibm.com](mailto:fheimes@de.ibm.com)

**IBM System z Tiger Team:** 

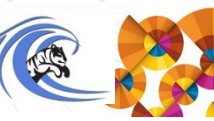

**IBM**